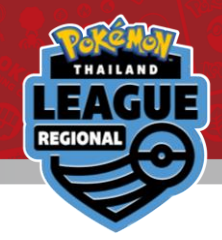

# **การส่งผลการแข่งขันออนไลน์**

# **วิธีการส่งผลการแข่งขันออนไลน์**

 $\rightarrow$  โปรดอ่านรายละเอียดการส่งผลคะแนนจากหน้าถัดไป ่ ่<br>.<br>.

**ด ู ค ู แข งขน ั**/ **ด ู ผลการแข งขน ั** & **ลงผลการแข่งขัน ่ ่ ่**

 $\rightarrow$  โปรดดูในหน้าสุดท้าย

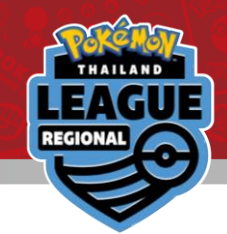

# ลงชื่อเข้าบัญชีเทรนเนอร์เว็บไซด์ของท่านตามจุดที่วงไว้

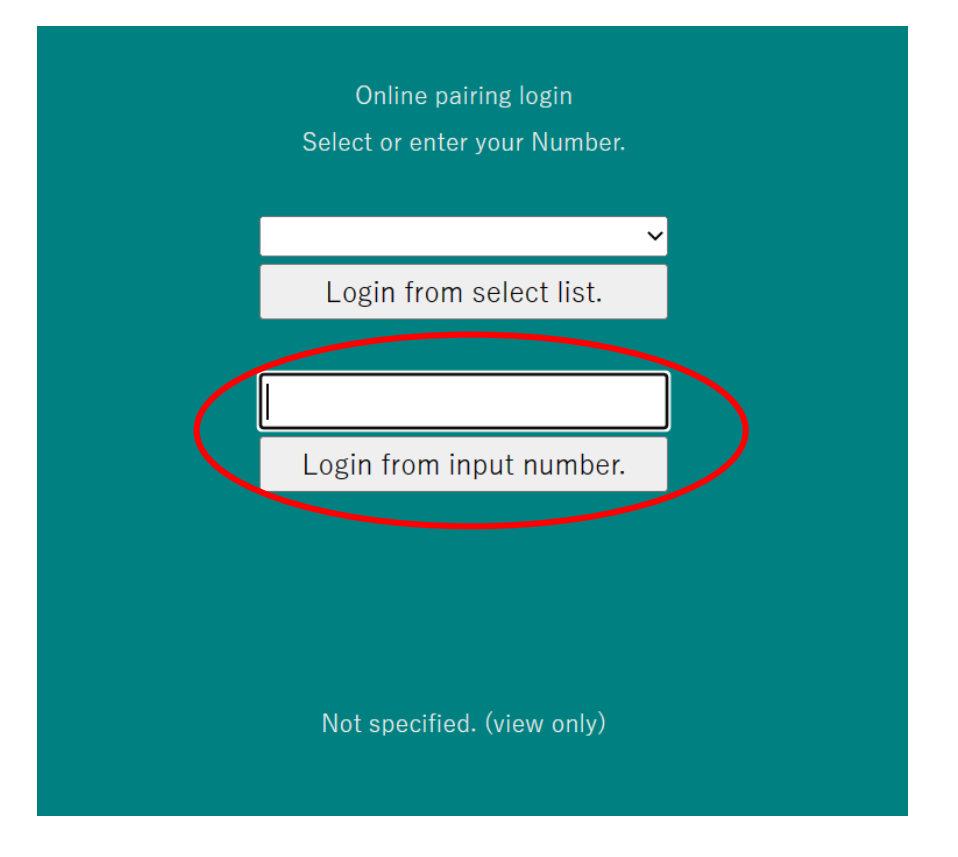

©2023 Pokémon, ©1995-2023 Nintendo/Creatures Inc./GAME FREAK inc. TM, ®, and character names are trademarks of Nintendo.

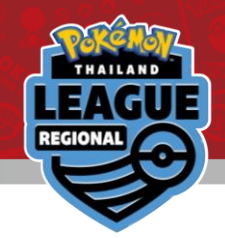

### ຕ $\boldsymbol{\mathcal{C}}$ คลิกรอบแข่งขันล่าสุดเพื่อดูคู่แข่งของท่าน

Number reset

2023/06/01-4 Pokemon SAMPLE

Round 1

Round 2

©2023 Pokémon, ©1995-2023 Nintendo/Creatures Inc./GAME FREAK inc. TM character names are trademarks of Nintendo and

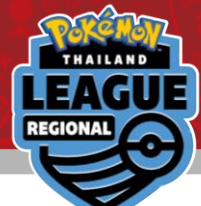

#### **รายละเอย ี ดโต ๊ ะแข งขน ั ของค ณจะอย ู ด ้ านบนตามทว ี งในภาพ ่ ุ ่ ่**

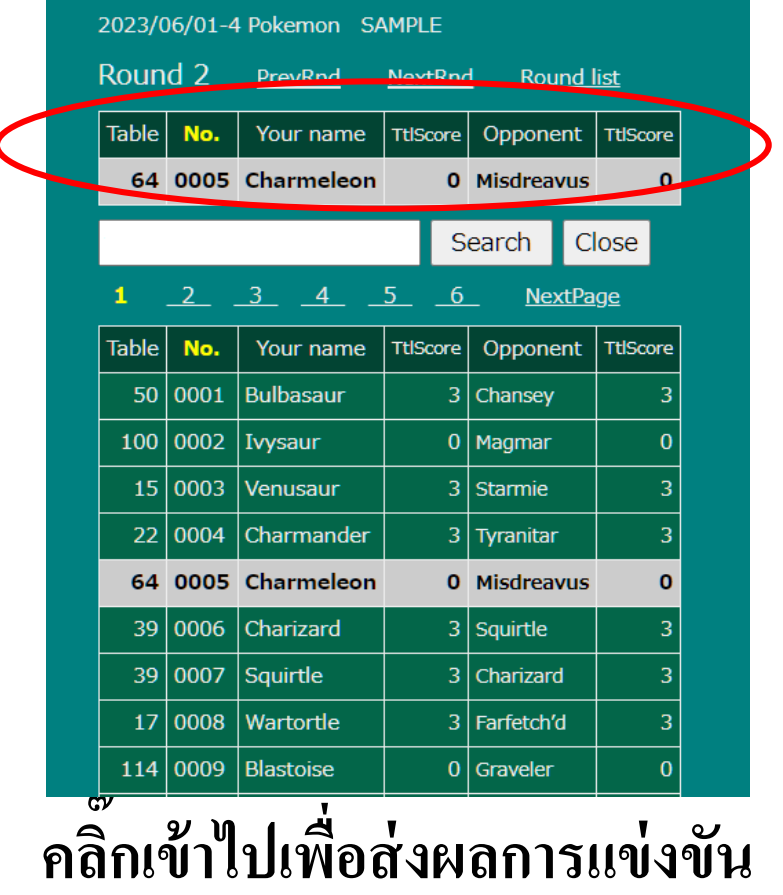

trademarks of Nintendo

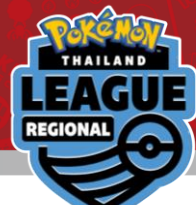

## **คลิ๊กตรง** \*\*\* Please select \*\*\* **ตัวเลือกผลการแข่งขันจะปรากฎขึ้น**

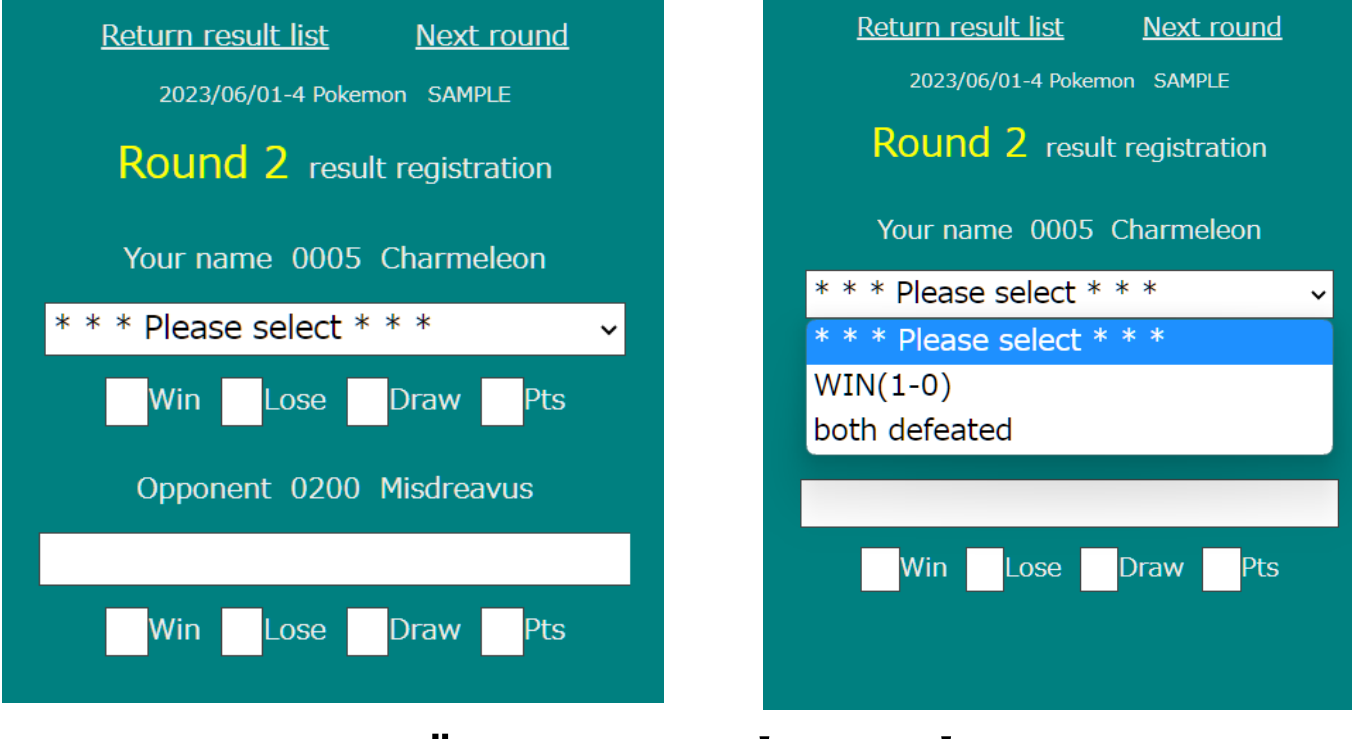

**เลือกผลการแข่งของท่าน**

**ให ้ ผ ู้ชนะเป็ นผ ู้ส งผลเท าน้ัน่ ่**

©2023 Pokémon, ©1995-2023 Nintendo/Creatures Inc./GAME FREAK inc. TM. ®, and character names are trademarks of Nintendo.

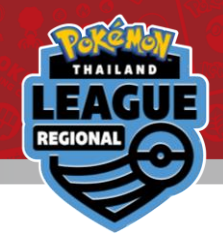

### **คลก ิ ๊ ย ื นยน ั ผลอย าล ื มตรวจสอบความถ ู กต ้ อง ่**

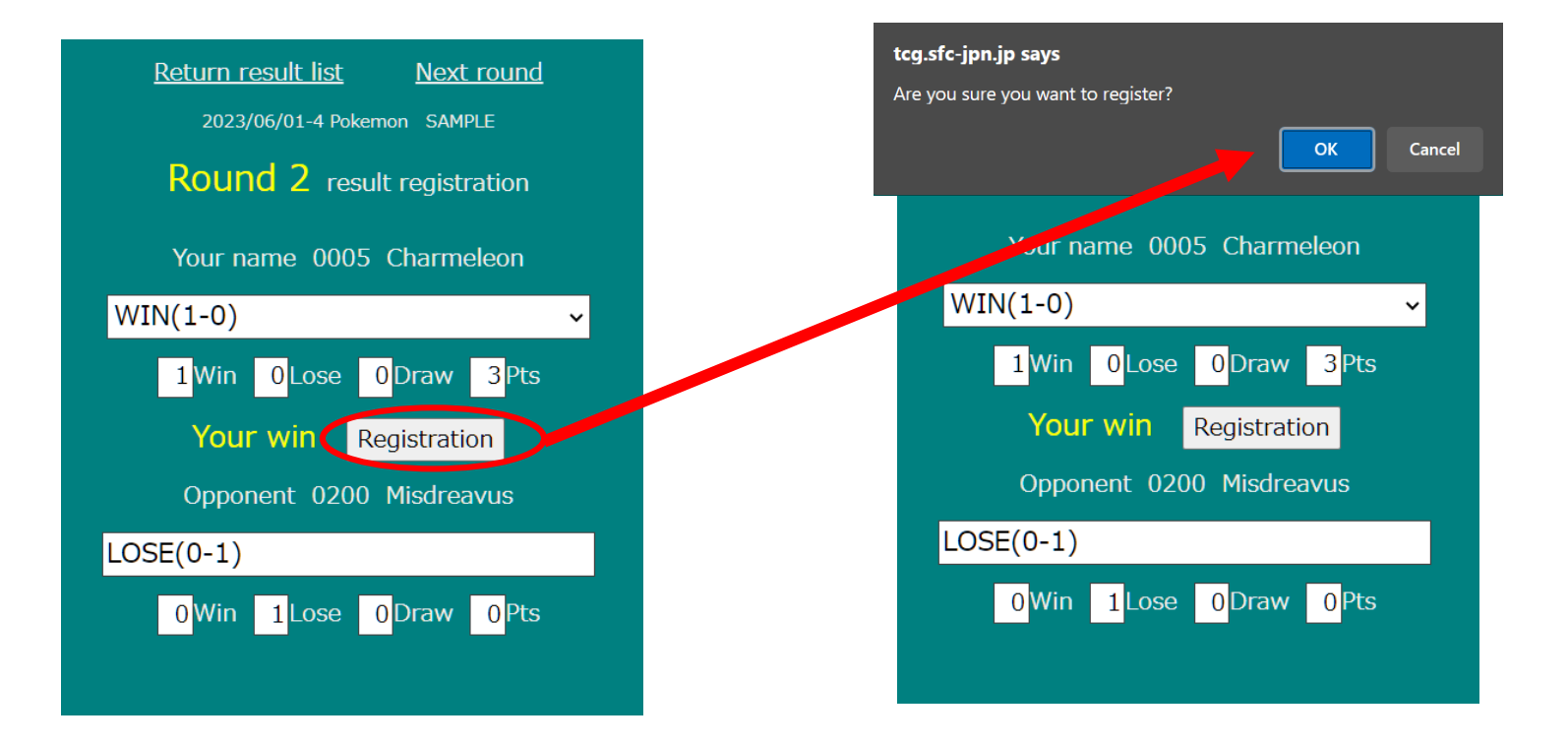

**คลิ๊กที่** "Registration" **เพื่อส่งผลการแข่งของท่าน จากนั้นคลิ๊ก** "OK" **ตรงหน้าที่ปรากฎขึ้นมา**

©2023 Pokémon, ©1995-2023 Nintendo/Creatures Inc./GAME FREAK inc. TM, ®, and character names are trademarks of Nintendo

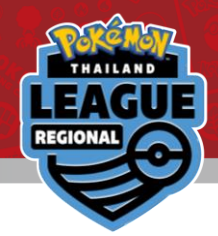

#### **ยินดีด้วย**!**การส งผลคะแนนเสร ็ จสมบ ู รณ แล ้ ว ่ ์**

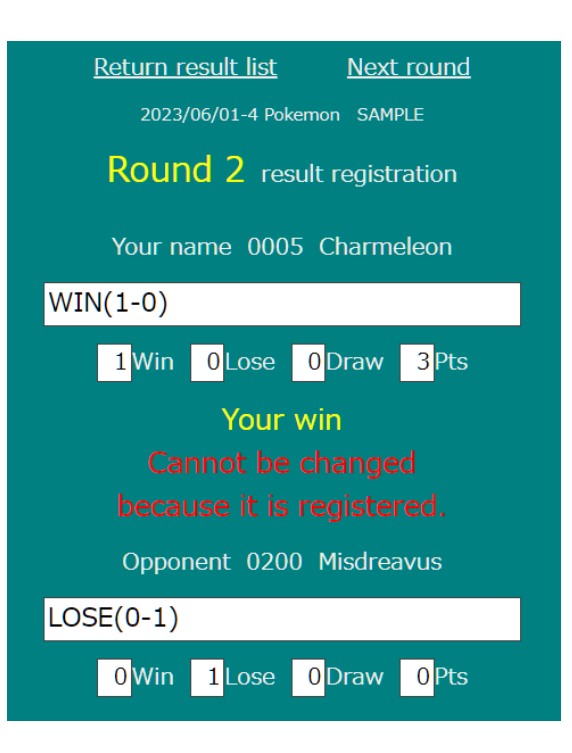

หากท่านพบว่ามีการส่งผลคะแนนผิดพลาด กรุณาติดต่อที่โต๊ะลงคะแนนทันที่ที่ทราบ **่ ่ ่ ุ ่**

©2023 Pokémon, ©1995-2023 Nintendo/Creatures Inc./GAME FREAK inc. TM, ®, and character names are trademarks of Nintendo

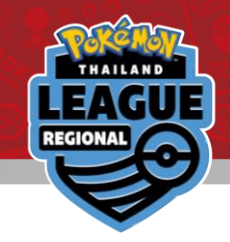

## FAQ

## $\bf Q$ : ฉันลงชื่อเข้าผิดบัญชี จะเปลี่ยนเป็นบัญชีที่ถูกต้องได้อย่างไร

A: **ในหน ้ าท ี่ระบุรอบแข่ง คลกิ๊** "Number Reset" **เพื่อกลับไปที่หน้าล๊อกอิน**

Pokémon names are trademarks of Nintendo